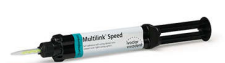

ivoclar vivadent:

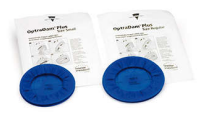

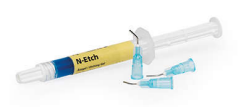

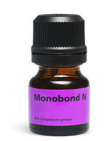

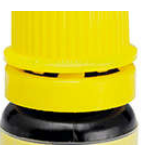

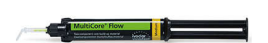

# Used Products

DENTS - Tenon canalaire - Composite renforcé à la fibre de verre - Multilink Speed

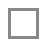

# **Multilink Speed**

Composite de collage auto-adhésif autopolymérisant avec option photopolymérisation

# **OptraDam**

OptraDam Plus est une digue anatomique en latex pour une isolation totale du champ opératoire

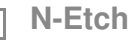

Gel de mordançage à 37% d'acide phosphorique

### **Monobond N**

Monobond N est un conditionneur d'intrados universel pour tous les matériaux de restaurations prothétiques

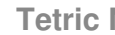

# **Tetric N-Bond**

Adhésif photopolymérisable monocomposant pour le scellement dentino-amélaire en association avec la technique total-etch.

### **MultiCore**

Reconstitution de faux-moignons sur dents naturelles ou dévitalisées

Ivoclar Vivadent AG, Bendererstrasse 2, FL-9494 Schaan, Liechtenstein www.ivoclarvivadent.com, Phone +4232353535, Fax +4232353360 Veuillez respecter le mode d'emploi correspondant.

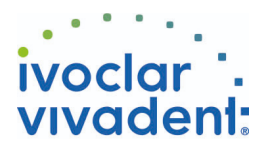

# Flowchart Multilink Speed

DENTS - Tenon canalaire - Composite renforcé à la fibre de verre - Multilink Speed

#### **1 Situation préopératoire**

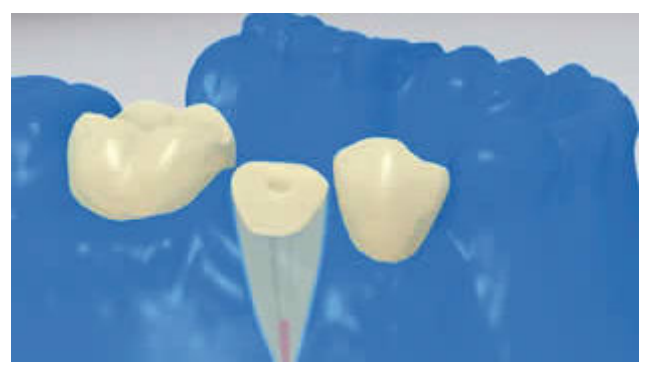

L'isolation relative du champ opératoire, de préférence avec **OptraDam** ou, à défaut, des tampons absorbants et une pompe à salive, est indispensable.

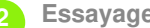

**2 Essayage du tenon radiculaire**

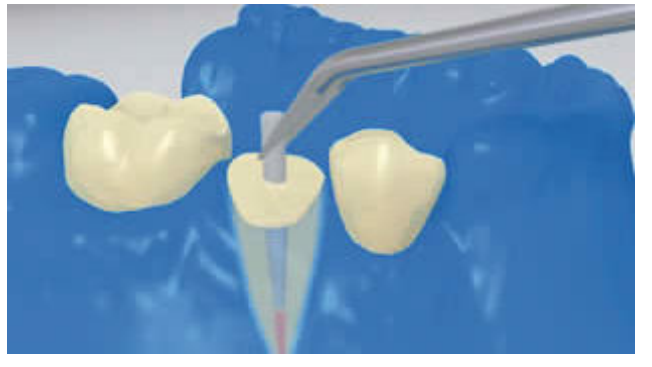

Essayer le tenon. Si l'on utilise des tenons préfabriqués, déterminer l'excès de longueur et couper extraoralement à l'aide d'instruments rotatifs diamantés.

**3 Pré-traitement du tenon**

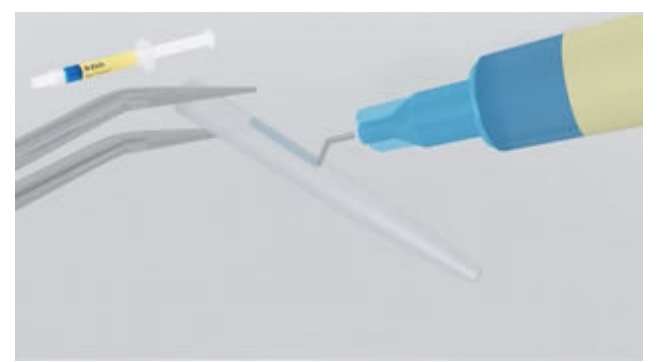

Nettoyer **FRC Postec Plus** à l'acide phosphorique (ex. **N-Etch**) après essayage. Laisser agir le gel de mordançage pendant 60 secondes. Puis rincer soigneusement le tenon à l'eau et le sécher. Les autres types de tenons en fibres de verre doivent être préparés selon les recommandations du fabricant.

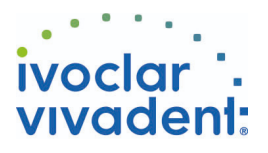

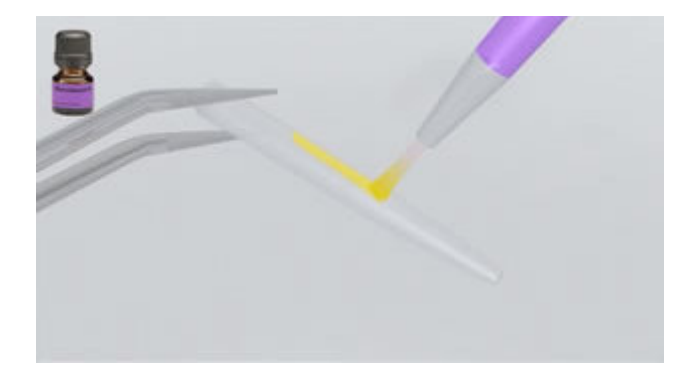

Appliquer **Monobond N** sur le tenon à l'aide d'un pinceau ou d'une microbrush et laisser agir 60 secondes, puis souffler.

**4 Désinfection du canal radiculaire conditionné**

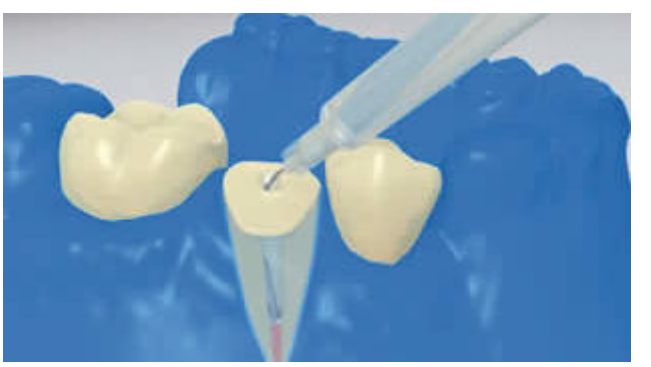

Enfin, désinfecter le canal conditionné et le sécher à l'aide de pointes en papier.

**5 Application du Multilink Speed**

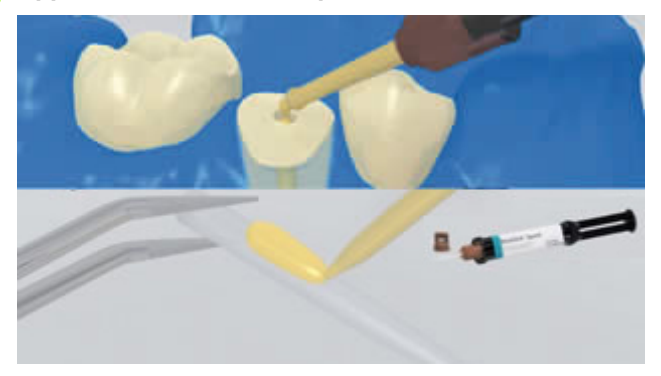

Le tenon radiculaire, préparé selon les instructions du fabricant, est recouvert avec sur **Multilink Speed** mélangé. SpeedCEM peut également être appliqué directement dans le canal à l'aide des embouts intra-canalaires.

**6 Mise en place du tenon**

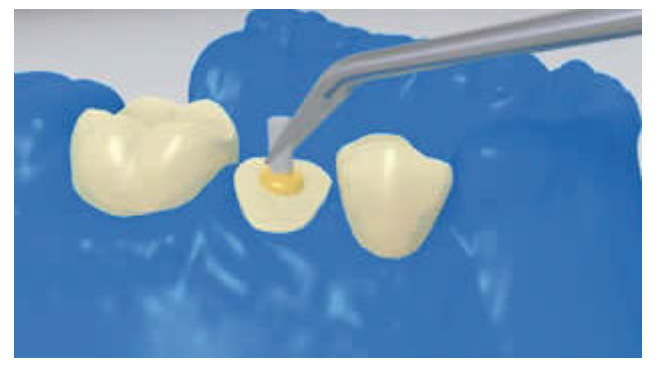

Placer les tenons et retirer les excès.

Ivoclar Vivadent AG, Bendererstrasse 2, FL-9494 Schaan, Liechtenstein www.ivoclarvivadent.com, Phone +4232353535, Fax +4232353360 Veuillez respecter le mode d'emploi correspondant.

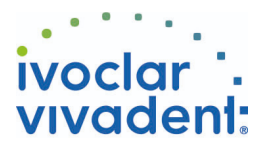

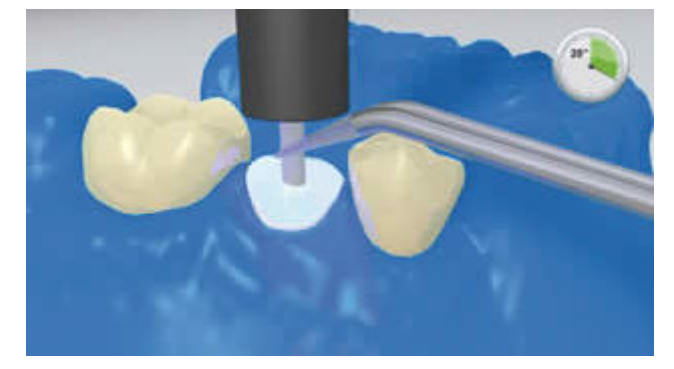

Ensuite, Multilink Speed est photopolymérisé pendant 20 secondes. Pendant ce temps, le tenon est maintenu en place. Les matériaux opaques, en d'autres termes, ne laissant pas passer la lumière, devraient être laissés en mode autopolymérisant

**7 Reconstitution du moignon**

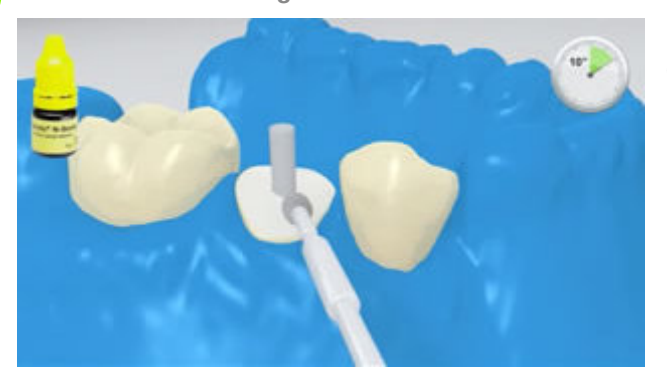

Mordancer les surfaces dentinaires propres et les recouvrir d'un adhésif dentinaire (ex. **Tetric N-Bond**, Syntac).

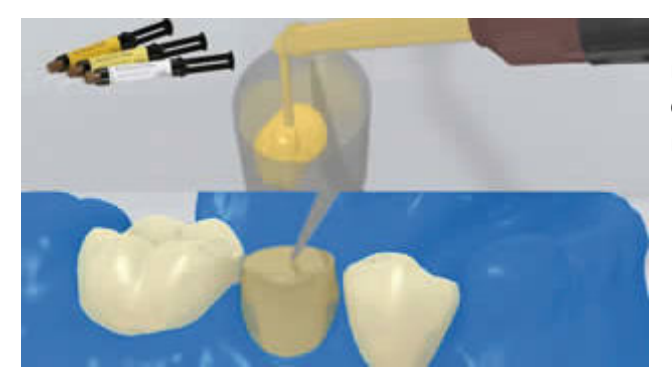

Remplir la matrice avec le matériau de reconstitution de moignon (ex. **MultiCore Flow**). Puis en appliquer une petite quantité directement sur la dentin conditionnée. Placer la matrice sur la dent préparée.

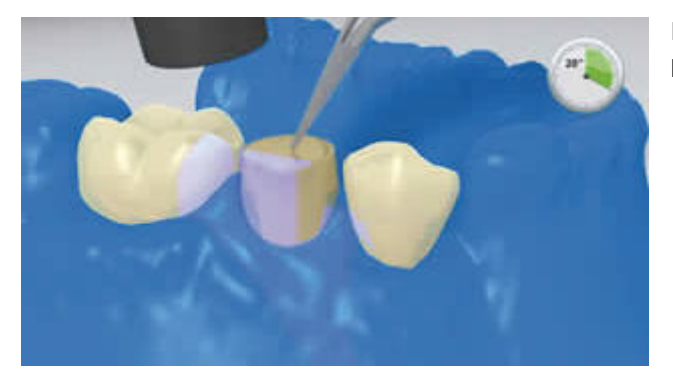

Polymériser le matériau de reconstitution de moignon selon le mode d'emploi du fabricant.

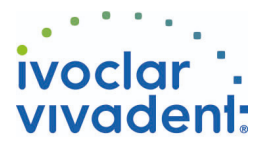

**8 Réalisation un cerclage de dentine autour du faux-moignon**

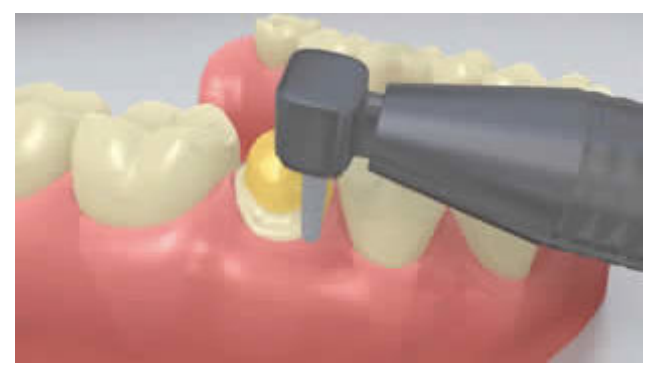

Retirer la matrice et réaliser un cerclage de dentine autour du faux moignon